There is a possibility to mark a checkbox **AOG** (Aircraft On Ground) - appearance changes in the 'Planned Flights' section from red square to pink with the indication AOG and the airport where the aircraft has been grounded.

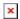

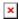

From: https://wiki.leonsoftware.com/ - **Leonsoftware Wiki** 

Permanent link:

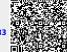

Last update: 2016/08/30 13:06